1/4

# strftime

WMPRO, WMMINI FW >= 1.0 WMMEGA FW >= 2.0

Format a Linux Timestamp using a format string

# Description

string strftime ( string \$format, int \$timestamp )

#### **Parameters**

**\$format**: A **string** with **Format Character Sequences** which can also contain literal text

**\$timestamp**: Seconds since January 1, 1970, 00:00:00, local Wattmon time

## **Return Values**

Formatted **string** with all supported **Format Character Sequences** replaced with the converted value

## **Format Character Sequences**

A Format Character Sequence (conversion specifier) is always 2 characters starting with a % character. Therefore, any text in the **format string** which is not preceded by a % character will be placed into the returned **string** as literal text, unchanged. Conversion specifiers are case-sensitive.

The following conversion specifiers may be used<sup>1)</sup> in the **format string**:

| Category | Format<br>Characters | Description                                             | Example Return<br>Values                   |
|----------|----------------------|---------------------------------------------------------|--------------------------------------------|
| Day      | %a                   | An abbreviated textual representation of the day        | Sun through Sat                            |
|          | %A                   | A full textual representation of the day                | Sunday through Saturday                    |
|          | %d                   | Two-digit day of the month (with leading zeros)         | 01 to 31                                   |
|          | %e                   | Day of the month, with a space preceding single digits. | 1 to 31                                    |
|          | %j                   | Day of the year, 3 digits with leading zeros            | 001 to 366                                 |
|          | %u                   | ISO-8601 numeric representation of the day of the week  | 1 (for Monday) through 7<br>(for Sunday)   |
|          | %W                   | Numeric representation of the day of the week           | 0 (for Sunday) through 6<br>(for Saturday) |

| Category | Format<br>Characters | Description                                                                                                    | Example Return<br>Values                                         |
|----------|----------------------|----------------------------------------------------------------------------------------------------|------------------------------------------------------------------|
| Week     | %U                   | Week number of the given year, starting with the first Sunday as the first week                                                                                  | 13 (for the 13th full week of the year)                          |
|          | %V                   | ISO-8601:1988 week number of the given<br>year, starting with the first week of the<br>year with at least 4 weekdays, with<br>Monday being the start of the week | 01 through 53 (where 53<br>accounts for an<br>overlapping week)  |
|          | %W                   | A numeric representation of the week of<br>the year, starting with the first Monday as<br>the first week                                                         | 46 (for the 46th week of<br>the year beginning with a<br>Monday) |
| Month    | ۶b                   | Abbreviated month name, based on the locale                                                                                                    | Jan through Dec                                                  |
|          | %В                   | Full month name, based on the locale                                                                                                    | January through<br>December                                      |
|          | ۶h                   | Abbreviated month name, based on the locale (an alias of %b)                                                                                                    | Jan through Dec                                                  |
|          | %m                   | Two digit representation of the month                                                                                                    | 01 (for January) through<br>12 (for December)                    |
| Year     | %C                   | Two digit representation of the century (year divided by 100, truncated to an integer)                                                                           | 19 for the 20th Century                                          |
|          | %g                   | Two digit representation of the year going by ISO-8601:1988 standards (see %V)                                                                                   | 09 for the week of<br>January 6, 2009                            |
|          | %G                   | The full four-digit version of %g                                                                                                    | 2008 for the week of<br>January 3, 2009                          |
|          | %y                   | Two digit representation of the year                                                                                                    | 09 for 2009, 79 for 1979                                         |
|          | %Y                   | Four digit representation for the year                                                                                                    | 2038                                                             |

| Category                | Format<br>Characters | Description                                                                | Example Return<br>Values                                          |
|-------------------------|----------------------|----------------------------------------------------------------------------|-------------------------------------------------------------------|
|                         | %Н                   | Two digit representation of the hour in 24-<br>hour format                 | 00 through 23                                                     |
|                         | %k                   | Hour in 24-hour format, with a space preceding single digits               | 0 through 23                                                      |
|                         | %I                   | Two digit representation of the hour in 12-<br>hour format                 | 01 through 12                                                     |
|                         | %l                   | Hour in 12-hour format, with a space preceding single digits               | 1 through 12                                                      |
|                         | %М                   | Two digit representation of the minute                                     | 00 through 59                                                     |
|                         | %p                   | UPPER-CASE 'AM' or 'PM' based on the given time                            | AM for 00:31, PM for<br>22:23                                     |
| Time                    | %Р                   | lower-case 'am' or 'pm' based on the given time                            | am for 00:31, pm for<br>22:23                                     |
|                         | %r                   | Same as %I:%M:%S %p                                                        | 09:34:17 PM for 21:34:17                                          |
|                         | %R                   | Same as %H:%M                                                              | 00:35 for 12:35 AM,<br>16:44 for 4:44 PM                          |
|                         | %S                   | Two digit representation of the second                                     | 00 through 59                                                     |
|                         | %T                   | Same as %H:%M:%S                                                           | 21:34:17 for 09:34:17 PM                                          |
|                         | %X                   | Preferred time representation based on locale, without the date            | 03:59:16 or 15:59:16                                              |
|                         | %Z                   | The time zone offset. <i>Currently not supported on the Wattmon.</i>       | -0500 for US Eastern<br>Time                                      |
|                         | %Z                   | The time zone abbreviation. <i>Currently not supported on the Wattmon.</i> | EST for Eastern Time                                              |
| Time and Date<br>Stamps | %C                   | Preferred date and time stamp based on locale                              | Tue Feb 5 00:45:10 2009<br>for February 5, 2009 at<br>12:45:10 AM |
|                         | %D                   | Same as %m/%d/%y                                                           | 02/05/09 for February 5,<br>2009                                  |
|                         | %F                   | Same as %Y-%m-%d (commonly used in database datestamps)                    | 2009-02-05 for February<br>5, 2009                                |
|                         | %S                   | Unix Epoch Time timestamp (same as the time() function)                    | 305815200 for<br>September 10, 1979<br>08:40:00 AM                |
|                         | %X                   | Preferred date representation based on locale, without the time            | 02/05/09 for February 5,<br>2009                                  |
|                         | %n                   | A newline character ("\n")                                                 |                                                                   |
| Miscellaneous           | %t                   | A Tab character ("\t")                                                     | _                                                                 |
|                         | 9696                 | A literal percentage character                                             | %                                                                 |

#### Notes

Unlike mainline PHP, in uPHP "Linux Timestamps" are based upon the Wattmon's local time, not UTC/GMT.

Technically, the Unix Epoch is defined as being January 1, 1970, 00:00:00 *GMT*. But on the Wattmon, timestamps are relative to January 1, 1970, 00:00:00 *local timezone*.

If the Wattmon clock and timezone are set to UTC+00 (GMT) then the uPHP timestamp *is* the same as mainline PHP, otherwise not.

In uPHP on the Wattmon this simplification is referred to as a "Linux Timestamp" but it should be noted that it may not be exactly the same, depending on the Wattmon's timezone settings.

In other words: Wattmon "Linux Timestamps" are based upon local Wattmon time and are not adjusted by the timezone setting in Control Panel > Time Settings (Time and Date Settings) > UTC Offset. (These settings are stored in /config/time.ini.)

# See Also

microtime() - Return the number of milliseconds since boot

mktime() - Return the Linux Timestamp for a given date and time

settime() - Set the system time from a Linux Timestamp, with optional calibration

time() - Return the current system timestamp

timefromfat() - Convert a FAT filetime to a Linux Timestamp

uptime() - Return the uptime in milliseconds

#### 1)

The Format Characters table is based upon the table at

http://php.net/manual/en/function.strftime.php. Most of the conversion specifiers have been implemented on the Wattmon. However, some specifiers may not be supported as described, depending on the Wattmon hardware, firmware and operating system versions, and due to the limitations of the Wattmon system, which is purposely designed to fit into a very small memory footprint.

From: http://www.wattmon.com/dokuwiki/ - Wattmon Documentation Wiki

Permanent link: http://www.wattmon.com/dokuwiki/uphp/functions/strftime

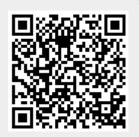

Last update: 2021/09/13 05:57